# ia Índice de revistas en consolidación **AmeliCA**

Manual de usuario

Febrero 2022

**Coordinadores:** Arianna Becerril, Eduardo Aguado

**Desarrolladores:** Luis Angel Angeles Pineda, Jonatan Enrique Montes de Oca, Daniel Mejía Antolín, Carina García Sanchez, Alma Rosa Segundo Escobar

## Contenido

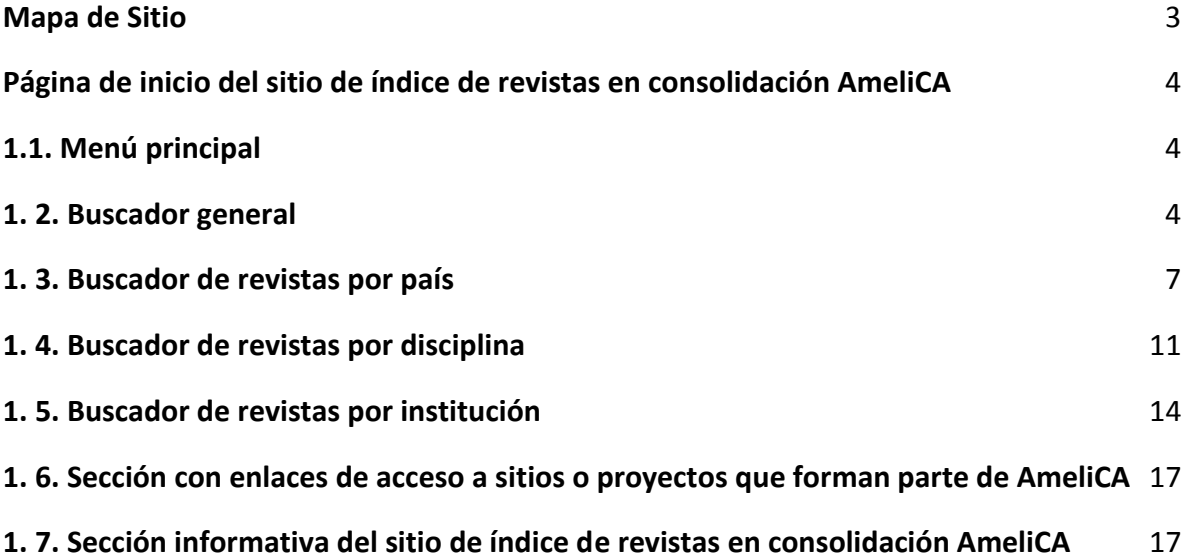

### <span id="page-2-0"></span>Mapa de Sitio

En la Figura 1 se muestra el mapa de sitio que contiene las diferentes secciones del sitio de índice de revistas en consolidación AmeliCA, con la finalidad de conocer cómo se puede llevar a cabo la navegación.

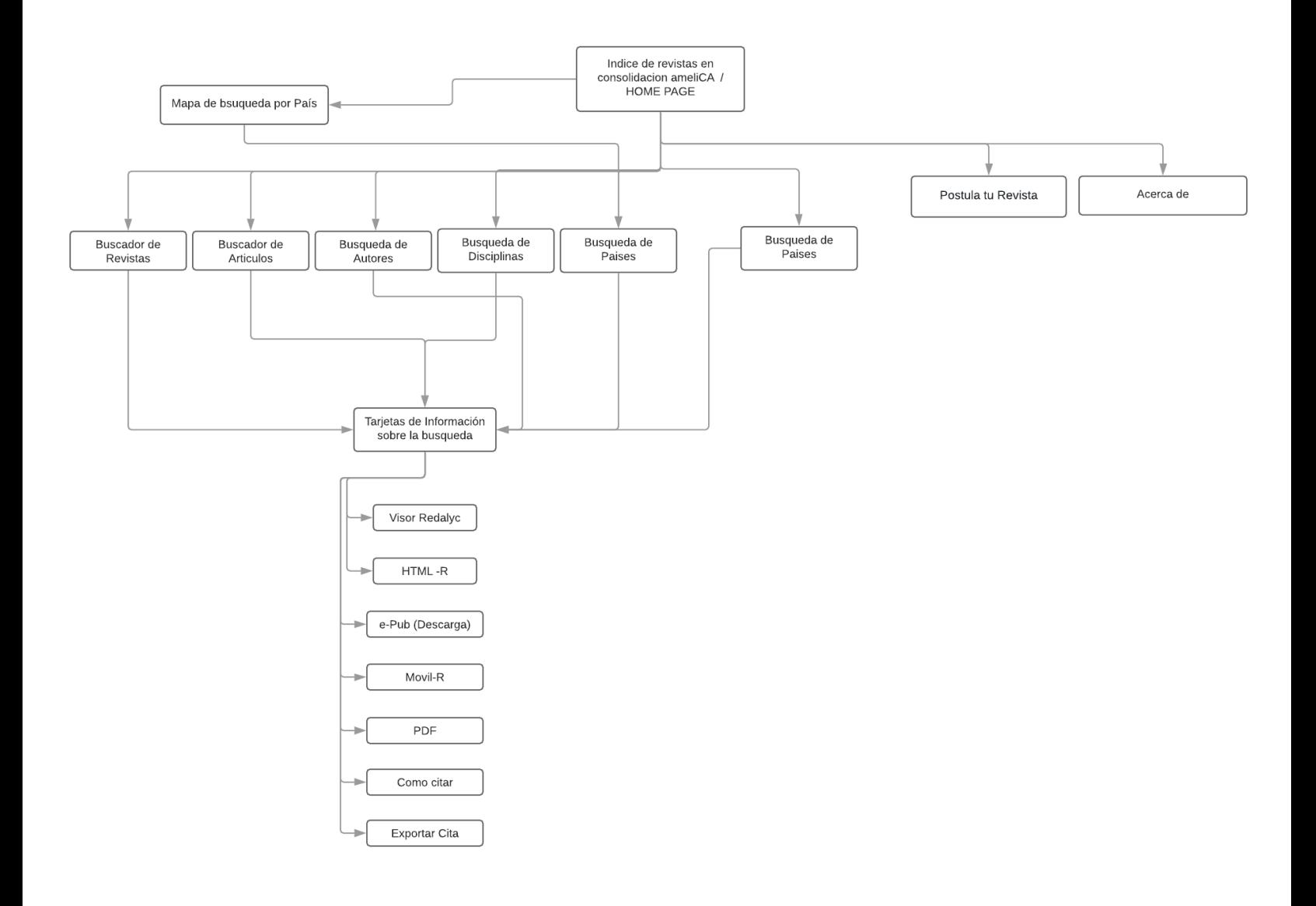

*Figura 1. Mapa del sitio de índice de revistas en consolidación AmeliCA*

### <span id="page-3-0"></span>**1.**Página de inicio del sitio de índice de revistas en consolidación AmeliCA

En la página de inicio se encuentran secciones, que indican las distintas distribuciones de las colecciones de las revistas en consolidación AmeliCA, así como el acceso a los los buscadores del sitio y otras fuentes de información.

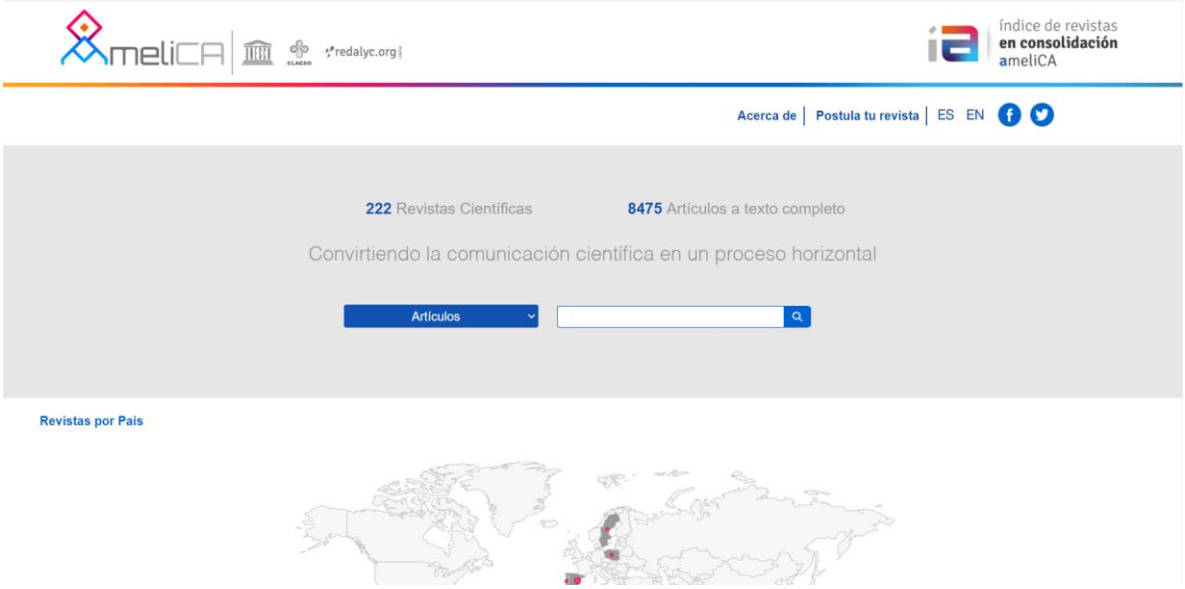

*Figura 2. Página de inicio del sitio de índice de revistas en consolidación AmeliCA*

# <span id="page-3-1"></span>1.1. Menú principal

A partir de este menú puede acceder a distintas secciones como "Acerca de", "Postula tu revista" y las redes sociales del sitio. A su vez en este menú se encuentran dos botones con la funcionalidad de cambiar el idioma de la página de español a inglés y viceversa.

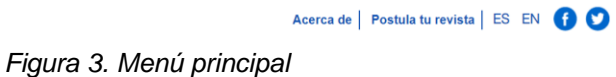

### <span id="page-3-2"></span>1. 2. Buscador general

En esta sección se encuentra un buscador general que permite encontrar artículos, revistas, autores, disciplinas, países e instituciones dependiendo de la opción seleccionada en el menú mostrado en la figura 5, sobre distintas temáticas relacionadas con la ciencia (Figura 4). Se deben ingresar los términos de interés para realizar la búsqueda de los artículos científicos relacionados, los resultados de este proceso se presentan en una página como la indicada en la Figura 6. En dicha página se muestra una sección de filtros para hacer una búsqueda más específica (Figura 8), una sección para cambiar el modo de visualización de los datos (lista o tabla), la información (artículos, revistas, autores, disciplinas, países e instituciones) recuperada en la búsqueda, que se pueda visualizar en formato de lista (Figura 6) o de tabla (Figura 7) según se haya seleccionado. La información de cada artículo, revista, autor, disciplina, país o institución recuperada en la búsqueda, se presenta en una tarjeta o tabla con la información correspondiente a la categoría de búsqueda seleccionada.

Los filtros con los que se cuenta son: año, idioma, pais, disciplina y origen, para utilizarlos debe seleccionar la casilla del dato en el filtro o los filtros que desea aplicar y dar click en el botón "Aplicar Filtros" (Figura 8), posteriormente se mostrarán los resultados de su búsqueda como se muestra en las Figuras 6 y 7 dependiendo del modo de visualización que esté habilitado.

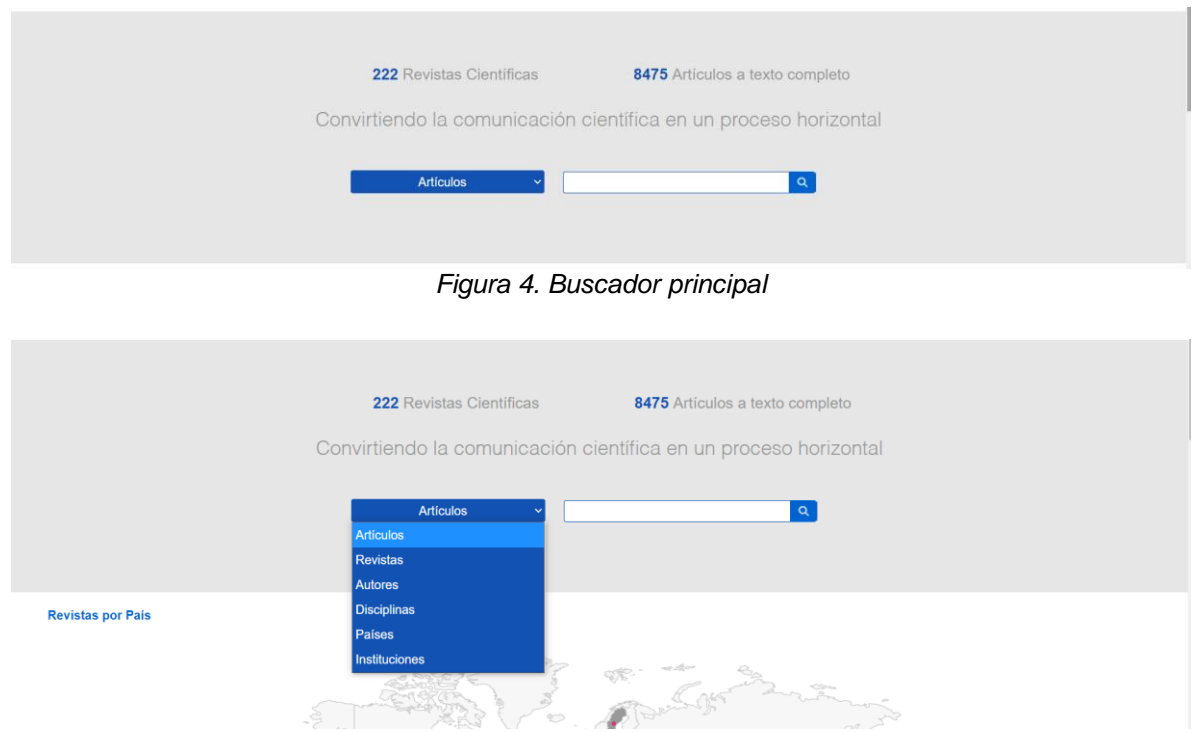

*Figura 5. Buscador principal con las opciones de búsqueda desplegadas*

| elica <b>m</b>                                                                                                    | ್ದಿಂ<br>*redalyc.org                                                                                                    |                                    |                                                                               |                                       |                                           | índice de revistas<br>en consolidación<br>ameliCA |
|----------------------------------------------------------------------------------------------------|----------------------------------------------------------------------------------------------------|------------------------------------|-------------------------------------------------------------------------------|---------------------------------------|-------------------------------------------|---------------------------------------------------|
|                                                                                                    | Búsqueda de artículos                                                                                                    |                                    | $\overline{\mathbf{Q}}$                                                       |                                       |                                           |                                                   |
|                                                                                                    |                                                                                                    |                                    |                                                                               |                                       |                                           |                                                   |
|                                                                                                    |                                                                                                    |                                    |                                                                               |                                       |                                           | ES EN ®                                           |
| <b>ELISTA ETABLA</b>                                                                                                    | » Resultados para "ciencia"                                                                                                    |                                    |                                                                               | 1 - 10 de 1834 documentos encontrados |                                           |                                                   |
| Filtros de búsqueda<br><b>APLICAR FILTROS</b><br>$\square$ 2020<br>(558)<br>$\square$ 2019<br>(505)<br>$\Box$ 2018<br>(334)<br>$\square$ 2017<br>(113)                                                                                 | Filosofía, Ciencia y Teología<br>Hilde Adolfo Sánchez F.<br>Aula Virtual, 2020, 1(1)<br>Fuente:<br>con la filosofía y con la ciencia por la obligación de aceptar una verdad porque sí, sin discusión. Ciertamente es un reto delicado, pero no<br>por ello debe por restricciones canónicas o personales. De alguna manera, para rechazar o aceptar, los tres reinos -ciencia, filosofía o<br>teología- están presentes en la cotidianidad humana, personal o social, y la discusión sobre la existencia de Dios siempre está presente.<br>Ciencia, filosofía y teología: tres reinos                                                                                                    |                                    |                                                                               |                                       |                                           |                                                   |
| $\square$ 2021<br>(94)<br>Ver más<br>Idioma:                                                                                                    | Resumen: Español<br>Texto Completo: HTML-A   ePUB-A   MÓVIL-A   PDF[Español]                                                                                                    |                                    |                                                                               | ¿Cómo citar?   Exportar cita   <      |                                           |                                                   |
| Español<br>(1796)<br>$\Box$ Portugués<br>(29)<br>$\Box$ Inglés<br>(9)<br>País:<br>Argentina<br>(486)<br><b>Colombia</b><br>(394)<br>Venezuela<br>(153)<br>$\Box$ Panamá<br>(137)<br>Ecuador<br>(113)<br>Ver más<br><b>PLif</b><br>IIII | NUEVOS DERROTEROS TEÓRICO-METODOLÓGICOS EN LA CIENCIA POLÍTICA<br>Rubén Darío Rodríguez Patiño<br>Societas. Revista de Ciencias Sociales y Humanísticas, 2019, 21(2)<br>Fuente:<br>acerca de sí misma. Aserto éste que alcanza de manera singular a la Politología, pues, esta ciencia no ha clarificado satisfactoria y<br>suficientemente, el Derecho y la Sociología. No obstante, una vez autonomizada la Ciencia de la Política, se hizo imperativo responder a<br>dos preguntas germinales, a saber: ¿Qué es Ciencia? y ¿Qué es Política? La primera alude al método científico y la segunda al objeto de<br>análisis. Habida cuenta de lo anterior<br>Resumen: Español<br>Texto Completo: HTML-A   ePUB-A   MÓVIL-A   PDF[Español]<br>Figura 6. Resultados de una búsqueda con modo de visualización tipo lista<br>*redalyc.org<br>Búsqueda de artículos |                                    | $\alpha$                                                                      | ¿Cómo citar?   Exportar cita   <      |                                           | índice de revistas<br>en consolidación<br>ameliCA |
|                                                                                                    |                                                                                                    |                                    |                                                                               |                                       |                                           | ES EN ®                                           |
| <b>ELISTA ELTABLA</b>                                                                                                    | » Resultados para "ciencia"                                                                                                    |                                    |                                                                               | 1 - 10 de 1834 documentos encontrados |                                           |                                                   |
| Filtros de búsqueda                                                                                                    | <b>Titulo</b>                                                                                                    | <b>Autores</b>                     | <b>Revista</b>                                                                | <b>Número</b><br><b>Resumen</b>       | <b>Texto Completo</b>                     |                                                   |
| <b>APLICAR FILTROS</b>                                                                                                    | Filosofía, Ciencia y Teología                                                                                                    | Hilde Adolfo Sánchez F.            | Aula Virtual                                                                  | 2020<br>Español<br>1(1)               | HTML-A ePUB-<br>A MÓVIL-A<br>PDF[Español] |                                                   |
| $\square$ 2020<br>(558)<br>□2019<br>(505)<br>$\square$ 2018<br>(334)<br>$\square$ 2017<br>(113)<br>$\Box$ 2021<br>(94)                                                                                                    | NUEVOS DERROTEROS TEÓRICO-<br>METODOLÓGICOS EN LA CIENCIA<br><b>POLÍTICA</b>                                                                                                    | Rubén Darío Rodríguez<br>Patiño    | Societas. Revista de<br>Ciencias Sociales y<br>Humanísticas                   | 2019<br>Español<br>21(2)              | HTML-A ePUB-<br>A MÓVIL-A<br>PDF[Español] |                                                   |
| Ver más<br>Idioma:                                                                                                    | Unidos haciendo ciencia                                                                                                    | Adrián Aleiandro Vitón<br>Castillo | <b>Universidad Médica</b><br>Pinareña                                         | 2019<br>15(2)                         | HTML-A ePUB-<br>A MÓVIL-A<br>PDF[Español] |                                                   |
| Español<br>(1796)<br>$\Box$ Português<br>(29)<br>□ Inglés<br>(9)<br>País<br>Argentina<br>(486)                                                                                                    | UNA MIRADA A LA CIENCIA DESDE<br><b>AYER, POPPER Y BUNGE</b>                                                                                                    | Florencio Díaz Pinzón.             | Cátedra: Revista<br>Especializada en<br>Estudios Culturales y<br>Humanísticos | 2019<br>Español<br>(16)               | HTML-A ePUB-<br>A MÔVIL-A<br>PDF[Español] |                                                   |
| Colombia<br>(394)<br>Venezuela<br>(153)<br>Panamà<br>(137)<br>Ecuador<br>(113)                                                                                                    | Aspectos fundamentales de la ciencia<br>histórica: de Ranke a Marx                                                                                                    | Irving Gutiérrez Cruz.             | Analéctica                                                                    | 2014<br>Español<br>0(4)               | HTML-A ePUB-<br>A MÓVIL-A<br>PDF[Español] |                                                   |
| lar más                                                                                                    |                                                                                                    |                                    |                                                                               |                                       | HTML-A ePUB-                              |                                                   |

Figura 7. Resultados de una búsqueda con modo de visualización tipo tabla

| <b>APLICAR FILTROS</b>                                            |        |  |  |  |  |  |
|-------------------------------------------------------------------|--------|--|--|--|--|--|
| Año:                                                              |        |  |  |  |  |  |
| $\square$ 2020                                                    | (558)  |  |  |  |  |  |
| $\overline{1}2019$                                                | (505)  |  |  |  |  |  |
| 12018                                                             | (334)  |  |  |  |  |  |
| 12017                                                             | (113)  |  |  |  |  |  |
| $\Box$ 2021                                                       | (94)   |  |  |  |  |  |
| er más                                                            |        |  |  |  |  |  |
| Idioma:                                                           |        |  |  |  |  |  |
| □ Español                                                         | (1796) |  |  |  |  |  |
| □ Portugués                                                       | (29)   |  |  |  |  |  |
| $\Box$ Inglés                                                     | (9)    |  |  |  |  |  |
| País:                                                             |        |  |  |  |  |  |
| $\Box$ Argentina                                                  | (486)  |  |  |  |  |  |
| $\Box$ Colombia                                                   | (394)  |  |  |  |  |  |
| $\Box$ Venezuela                                                  | (153)  |  |  |  |  |  |
| $\square$ Panamá                                                  | (137)  |  |  |  |  |  |
| $\square$ Ecuador                                                 | (113)  |  |  |  |  |  |
| /er más…                                                          |        |  |  |  |  |  |
| Disciplina:                                                       |        |  |  |  |  |  |
| $\Box$ Multidisciplinarias<br>(Ciencias<br>Sociales)              | (603)  |  |  |  |  |  |
| $\Box$ Educación                                                  | (292)  |  |  |  |  |  |
| $\Box$ Filosofía                                                  | (182)  |  |  |  |  |  |
| $\Box$ Multidisciplinaria<br>(Ciencias<br>Naturales y<br>Exactas) | (92)   |  |  |  |  |  |
| $\Box$ Historia                                                   | (81)   |  |  |  |  |  |
| er más                                                            |        |  |  |  |  |  |
| Origen:                                                           |        |  |  |  |  |  |
| ⊟ AmeliCA                                                         | (1834) |  |  |  |  |  |
| <b>APLICAR FILTROS</b>                                            |        |  |  |  |  |  |

Figura 8. Filtros del buscador general

# <span id="page-6-0"></span>1. 3. Buscador de revistas por país

En esta área se presenta un mapa interactivo con círculos iluminados de color rojo en los países que poseen producción científica de revistas del sitio de índice de revistas AmeliCA (Figura 9), cuyo tamaño indica la proporción de revistas científicas publicadas por autores afiliados a determinado país que forman parte de esta base semántica de conocimiento. Al hacer click sobre alguno de los círculos se ejecuta una búsqueda por país, cuyos resultados se despliegan en una lista que contiene todas las revistas científicas correspondientes al país seleccionado (Figura 10).

Existe un buscador donde podrá ingresar el nombre de otros países para realizar la búsqueda de las revistas deseadas. Así mismo podrá ver una sección de filtros para hacer una búsqueda más específica (Figura 12), una sección para cambiar el modo de visualización de los datos (lista o tabla), las revistas relacionadas a la palabra ingresada o país seleccionado en un formato de lista (Figura 10) o tabla (Figura 11) según se haya seleccionado. Las revistas se presentan en una tarjeta con los siguientes datos: ISSN impreso, ISSN electrónico, nombre, institución, editora, país y último número.

**Revistas por País** 

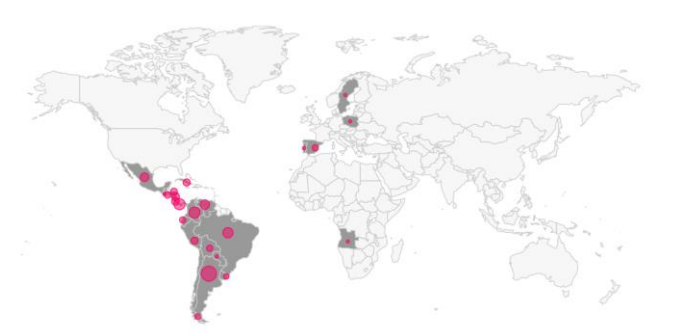

Figura 9. Sección de búsqueda de revistas por país

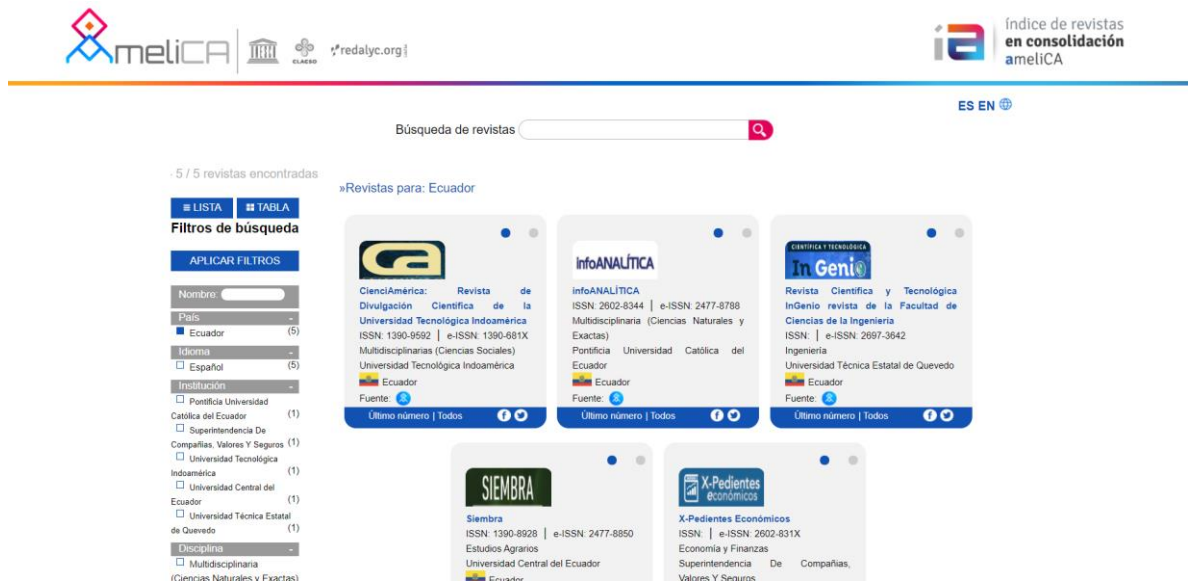

Figura 10. Resultados de una búsqueda de revistas por país con modo de visualización tipo lista

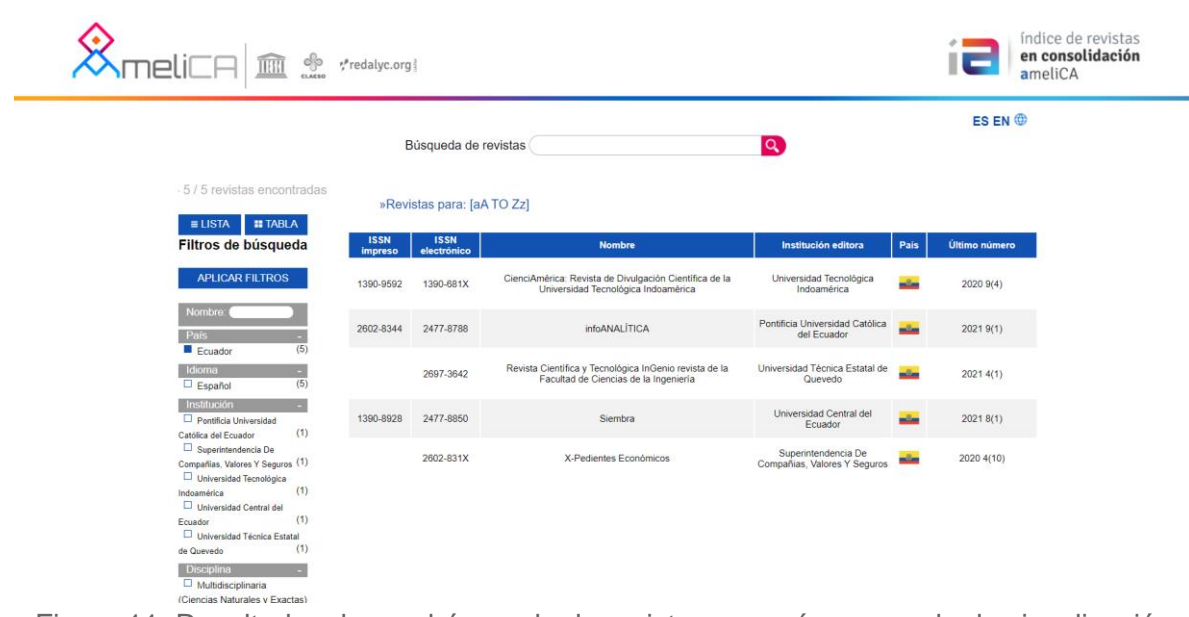

Figura 11. Resultados de una búsqueda de revistas por país con modo de visualización tipo tabla

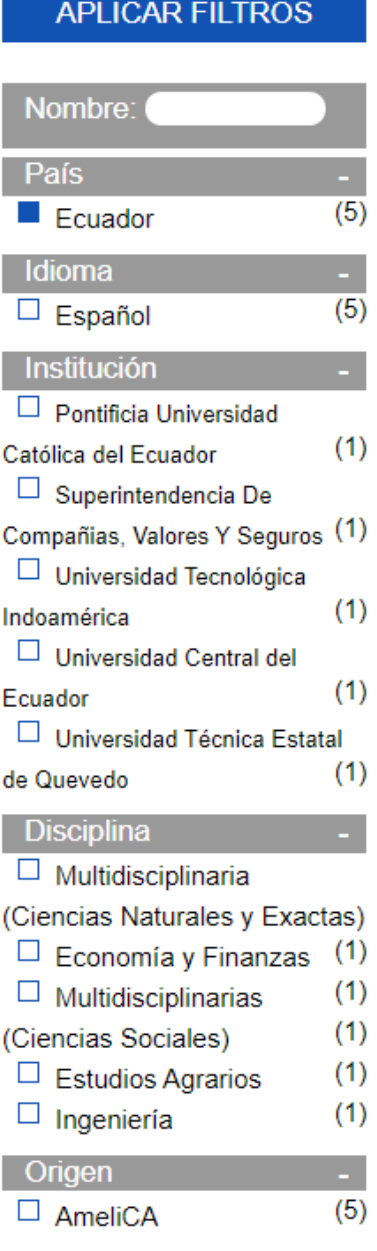

APLICAR FILTROS

Figura 12. Filtros del buscador de revistas por país

### <span id="page-10-0"></span>1. 4. Buscador de revistas por disciplina

En esta sección se encuentran las revistas categorizadas en tres disciplinas generales:

- Ciencias Sociales
- Ciencias Naturales y Exactas
- Artes y Humanidades

A su vez dichas disciplinas engloban otras subcategorías o subdisciplinas mediante las cuales puede consultar las revistas de su elección (Figura 13), para acceder a las revistas pertenecientes a alguna disciplina de su interés seleccione la opción correspondiente, al realizar esta acción se le mostrará un buscador con los resultados de la búsqueda seleccionada como se muestra en la figura 14.

En ese buscador podrá ingresar alguna palabra clave para realizar la búsqueda de las revistas deseadas. Así mismo podrá ver una sección de filtros para hacer una búsqueda más específica (Figura 12), una sección para cambiar el modo de visualización de los datos (lista o tabla), las revistas relacionadas a la palabra ingresada o disciplina seleccionada en un formato de lista (Figura 14) o tabla (Figura 15) según se haya seleccionado. Las revistas se presentan en una tarjeta con los siguientes datos: ISSN impreso, ISSN electrónico, nombre, institución, editora, país y último número.

#### **Revistas por Disciplina**

Ciencias Sociales (140 revistas)

Multidisciplinarias (Ciencias Sociales) (51) Educación (22) Administración y Contabilidad (12) Sociología (10) Comunicación (9) Economía y Finanzas (8) Derecho (6) Geografía Social (4) Salud (4) Psicología (3) Ciencias de la Información (3) Estudios Agrarios (2) Estudios Culturales (1) Demografía (1) Política (1) Estudios Ambientales (1) Relaciones Internacionales (1) Estudios de Turismo (1)

Ciencias Naturales y Exactas (52 revistas)

Multidisciplinaria (Ciencias Naturales v Exactas) (18) Medicina (9) Ingeniería (8) Agrociencias (6) Veterinaria (4) Ciencias de la Tierra (3) Computación (3) Química (1)

Artes y Humanidades (29 revistas)

Historia (12) Lengua y Literatura (6) Filosofía (4) Arte  $(4)$ Arquitectura (2) Teología (1)

Figura 13. Sección de búsqueda de revistas por disciplina

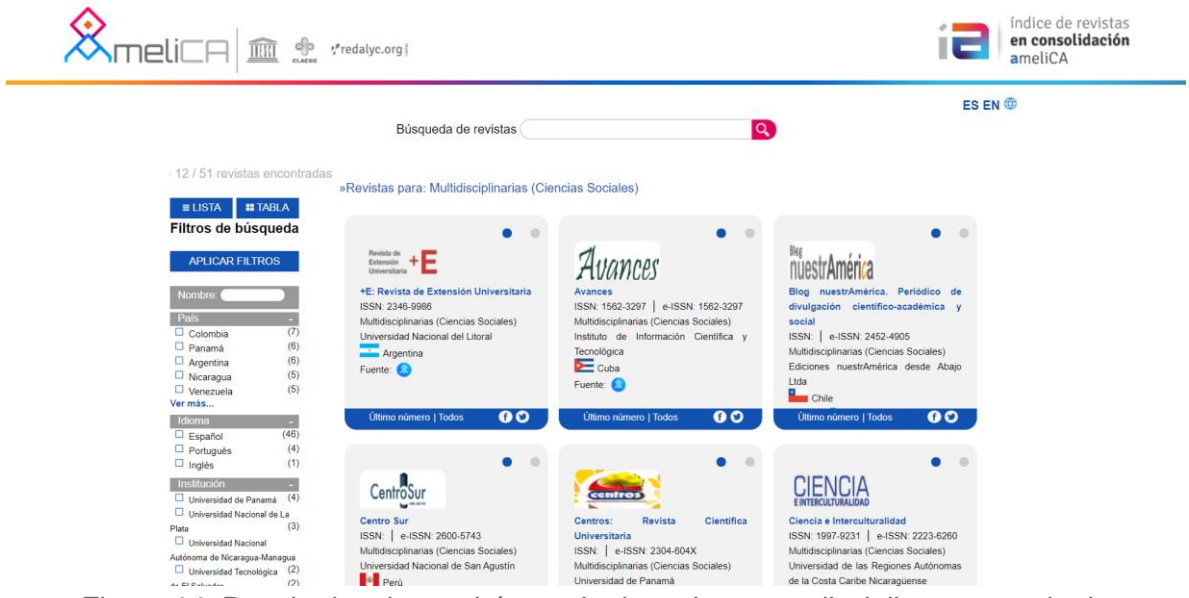

Figura 14. Resultados de una búsqueda de revistas por disciplina con modo de visualización tipo lista

| $\frac{\partial}{\partial \theta}$<br>THRT                                                                                                    | *redalyc.org           |                            |                                                                                              |                                                                                  |               | índice de revistas<br>en consolidación<br>ameliCA |  |
|----------------------------------------------------------------------------------------------------|------------------------|----------------------------|----------------------------------------------------------------------------------------------|----------------------------------------------------------------------------------|---------------|---------------------------------------------------|--|
| Búsqueda de revistas<br>- 12 / 51 revistas encontradas<br>»Revistas para: [aA TO Zz]                                                                                                    |                        |                            |                                                                                              | $ES EN \circled{B} \mathbf{Q} $                                                  |               |                                                   |  |
| $\equiv$ LISTA<br><b>ETABLA</b><br>Filtros de búsqueda                                                                                                    | <b>ISSN</b><br>impreso | <b>ISSN</b><br>electrónico | <b>Nombre</b>                                                                                | Institución editora<br>Pais                                                      | Último número |                                                   |  |
| <b>APLICAR FILTROS</b>                                                                                                    | 2346-9986              |                            | +E: Revista de Extensión Universitaria                                                       | Universidad Nacional del Litoral<br>$\overline{\phantom{a}}$                     | 2020 10(13)   |                                                   |  |
| <b>Nombre</b><br>País<br>(7)<br>Colombia<br>(6)<br>$\Box$ Panamá<br>(6)<br>$\Box$ Argentina<br>(5)<br>$\Box$ Nicaragua<br>(5)<br>$\Box$ Venezuela<br>Ver más<br>Idioma<br>(46)<br>Español<br>(4)<br>Português<br>(1)<br>$\Box$ Inglés<br>Institución<br>$\Box$ Universidad de Panamá (4)<br>Universidad Nacional de La<br>(3)<br>Plata<br>Universidad Nacional<br>Autónoma de Nicaragua-Managua<br>$\Box$ Universidad Tecnológica (2)<br><b>COL</b> | 1562-3297              | 1562-3297                  | Avances                                                                                      | Instituto de Información<br>⋐<br>Científica y Tecnológica                        | 2020 22(4)    |                                                   |  |
|                                                                                                    |                        | 2452-4905                  | Blog nuestrAmérica. Periódico de divulgación científico-<br>académica y social               | Ediciones nuestrAmérica desde<br>$\blacksquare$<br>Abajo Ltda                    | 20181()       |                                                   |  |
|                                                                                                    |                        | 2600-5743                  | Centro Sur                                                                                   | Universidad Nacional de San<br><b>B</b><br>Agustin                               | 20204(1)      |                                                   |  |
|                                                                                                    |                        | 2304-604X                  | Centros: Revista Científica Universitaria                                                    | 47<br>Universidad de Panamá                                                      | 202110(1)     |                                                   |  |
|                                                                                                    | 1997-9231              | 2223-6260                  | Ciencia e Interculturalidad                                                                  | Universidad de las Regiones<br>Autónomas de la Costa Caribe<br>œ<br>Nicaragüense | 2020 26(01)   |                                                   |  |
|                                                                                                    | 2618-2483              |                            | Ciencia, Tecnología y Política                                                               | Universidad Nacional de La<br>$\overline{\phantom{a}}$<br>Plata                  | 20203(5)      |                                                   |  |
|                                                                                                    | 2610-802X              | 2542-3029                  | CIENCIAMATRIA. Revista Interdisciplinaria de<br>Humanidades, Educación, Ciencia y Tecnología | <b>Universidad Nacional</b><br>Experimental Francisco de<br>Miranda              | 2020 6(10)    |                                                   |  |

Figura 15. Resultados de una búsqueda de revistas por disciplina con modo de visualización tipo tabla

| <b>APLICAR FILTROS</b>         |      |  |  |  |  |
|--------------------------------|------|--|--|--|--|
| Nombre:                        |      |  |  |  |  |
| País                           |      |  |  |  |  |
| □<br>Colombia                  | (7)  |  |  |  |  |
| $\Box$<br>Panamá               | (6)  |  |  |  |  |
| $\Box$<br>Argentina            | (6)  |  |  |  |  |
| $\Box$ Nicaragua               | (5)  |  |  |  |  |
| П<br>Venezuela                 | (5)  |  |  |  |  |
| er más                         |      |  |  |  |  |
| Idioma                         |      |  |  |  |  |
| □<br>Español                   | (46) |  |  |  |  |
| □<br>Portugués                 | (4)  |  |  |  |  |
| $\Box$<br>Inglés               | (1)  |  |  |  |  |
| Institución                    |      |  |  |  |  |
| Universidad de Panamá          | (4)  |  |  |  |  |
| Universidad Nacional de La     |      |  |  |  |  |
| Plata                          | (3)  |  |  |  |  |
| □ Universidad Nacional         |      |  |  |  |  |
| Autónoma de Nicaragua-Managua  |      |  |  |  |  |
| $\Box$ Universidad Tecnológica | (2)  |  |  |  |  |
| de El Salvador                 | (2)  |  |  |  |  |
| Universidad de las Regiones    |      |  |  |  |  |
| Autónomas de la Costa Caribe   |      |  |  |  |  |
| Nicaragüense                   | (2)  |  |  |  |  |
| Ver más                        |      |  |  |  |  |
| <b>Disciplina</b>              |      |  |  |  |  |
| Multidisciplinarias            |      |  |  |  |  |
| (Ciencias Sociales)            | (51) |  |  |  |  |
| Origen                         |      |  |  |  |  |
| $\Box$<br>AmeliCA              | (51) |  |  |  |  |
|                                |      |  |  |  |  |
|                                |      |  |  |  |  |

Figura 16. Filtros del buscador de revistas por disciplina

APLICAR FILTROS

### <span id="page-13-0"></span>1. 5. Buscador de revistas por institución

En esta sección se muestran distintas instituciones de cuentas con revistas publicada y a su vez se muestra un buscador en donde puede ingresar el nombre de alguna institución de su preferencia como se muestra en la figura 17. Al seleccionar o introducir el nombre de alguna institución se le dirigirá a una página con un buscador como se muestra en la figura 18.

En ese buscador podrá ingresar alguna palabra clave para realizar la búsqueda de las revistas deseadas. Así mismo podrá ver una sección de filtros para hacer una búsqueda más específica (Figura 20), una sección para cambiar el modo de visualización de los datos (lista o tabla), las revistas relacionadas a la palabra ingresada o institución seleccionada en un formato de lista (Figura 18) o tabla (Figura 19) según se haya seleccionado. Las revistas se presentan en una tarjeta con los siguientes datos: ISSN impreso, ISSN electrónico, nombre, institución, editora, país y último número.

### Revistas por Institución

Instituciones (136 instituciones)

Universidad Nacional de La Plata (30) Universidad de Panamá (15) Fundación Koinonía (5) Universidad Nacional de Rosario (5) Universidad Nacional del Litoral (4) Universidad Nacional Autónoma de Honduras (4) Universidad Metropolitana de Educación, Ciencia y Tecnología (4) Universidad de Bogotá Jorge Tadeo Lozano (3) Universidad Nacional (3) Universidad de Buenos Aires (3)

#### Buscar más instituciones

Escribe nombre de institución

Figura 17. Sección de búsqueda de revistas por institución

Q

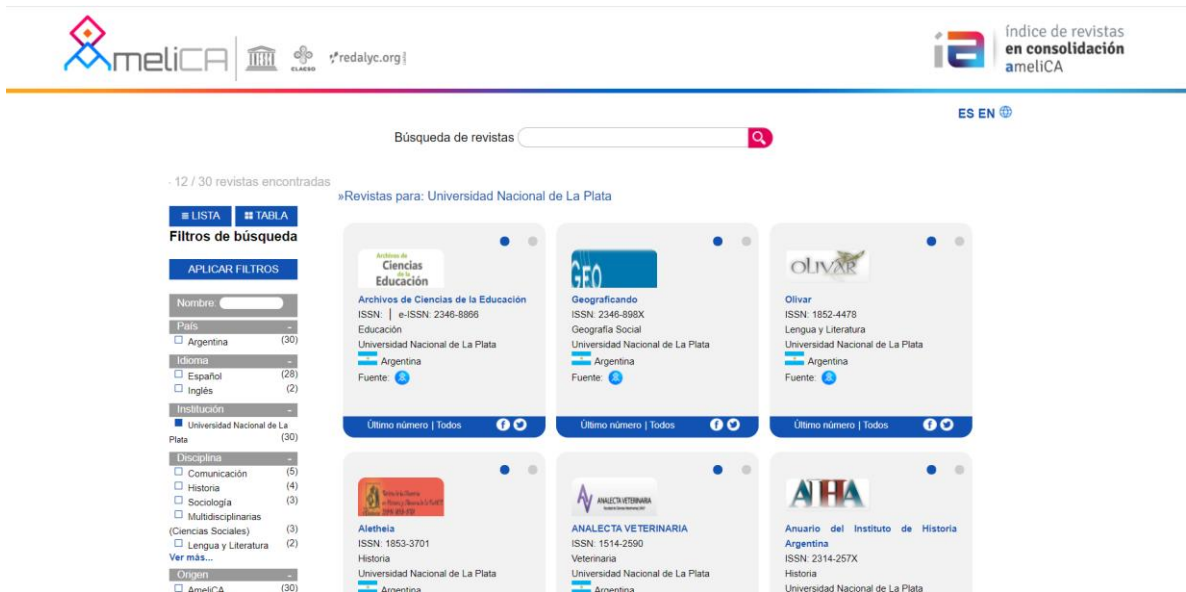

Figura 18. Resultados de una búsqueda de revistas por institución con modo de visualización tipo lista

| $\frac{\text{min}}{\text{min}}$ $\frac{\text{eV}}{\text{max}}$                                                                                                    | *redalyc.org                                                                       |                                             |                                     |                          |                | índice de revistas<br>en consolidación<br>ameliCA |
|----------------------------------------------------------------------------------------------------|------------------------------------------------------------------------------------|---------------------------------------------|-------------------------------------|--------------------------|----------------|---------------------------------------------------|
| - 12 / 30 revistas encontradas                                                                                                    | Búsqueda de revistas                                                               |                                             | $\vert \mathbf{Q} \vert$            |                          | $ES EN \oplus$ |                                                   |
| <b>II TABLA</b><br>$\equiv$ LISTA<br>Filtros de búsqueda                                                                                                    | »Revistas para: [aA TO Zz]<br><b>ISSN</b><br><b>ISSN</b><br>electrónico<br>impreso | <b>Nombre</b>                               | Institución editora                 | Pais                     | Último número  |                                                   |
| <b>APLICAR FILTROS</b>                                                                                                    | 2346-8866                                                                          | Archivos de Ciencias de la Educación        | Universidad Nacional de La<br>Plata | $\overline{\phantom{a}}$ | 2019 13(16)    |                                                   |
| Nombre:<br>País<br>(30)<br>$\Box$ Argentina<br>Idioma<br>(28)<br><b>Español</b><br>(2)<br>$\Box$ Inglés<br>Institución<br>Universidad Nacional de La<br>(30)<br>Plata<br><b>Disciplina</b><br>×<br>(5)<br>$\Box$ Comunicación<br>(4)<br>$\Box$ Historia<br>(3)<br>$\Box$ Sociología<br>$\Box$ Multidisciplinarias<br>(3)<br>(Ciencias Sociales)<br>(2)<br>Lengua y Literatura<br>Ver más | 2346-898X                                                                          | Geograficando                               | Universidad Nacional de La<br>Plata | ਵ                        | 2020 16(2)     |                                                   |
|                                                                                                    | 1852-4478                                                                          | Olivar                                      | Universidad Nacional de La<br>Plata | ÷                        | 2019 19(30)    |                                                   |
|                                                                                                    | 1853-3701                                                                          | Aletheia                                    | Universidad Nacional de La<br>Plata | ਵ                        | 2020 11(21)    |                                                   |
|                                                                                                    | 1514-2590                                                                          | ANALECTA VETERINARIA                        | Universidad Nacional de La<br>Plata | $\overline{\phantom{a}}$ | 2020 40(1)     |                                                   |
|                                                                                                    | 2314-257X                                                                          | Anuario del Instituto de Historia Argentina | Universidad Nacional de La<br>Plata | ╼                        | 201919(1)      |                                                   |
|                                                                                                    | 2346-8890                                                                          | Auster                                      | Universidad Nacional de La<br>Plata | ₹                        | 2019 (24)      |                                                   |
|                                                                                                    | 2618-2483                                                                          | Ciencia, Tecnología y Política              | Universidad Nacional de La<br>Plata | ਵ                        | 20203(5)       |                                                   |
| Origen<br>(30)<br><b>D</b> AmeliCA                                                                                                    | 2469-0333                                                                          | Con X                                       | Universidad Nacional de La<br>Plata | $\overline{\phantom{a}}$ | 2018(4)        |                                                   |

Figura 19. Resultados de una búsqueda de revistas por institución con modo de visualización tipo tabla

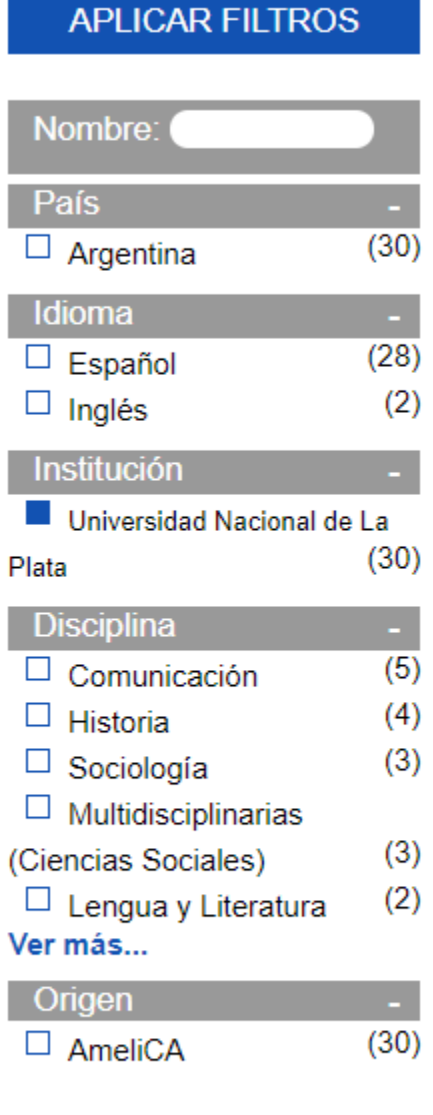

### **APLICAR FILTROS**

Figura 20. Filtros del buscador de revistas por institución

# <span id="page-16-0"></span>1. 6. Sección con enlaces de acceso a sitios o proyectos que forman parte de AmeliCA

En esta sección se encuentran distintos botones que permiten acceder a proyectos o sitios relacionados con este sitio (Figura 21), los sitios a los que se puede acceder a partir de esta sección son:

- Índice de revistas en consolidación AmeliCA
- AmeliCA XML
- Comunidad OJS: usuarios y desarrolladores
- Métricas Responsables
- Profesionalización Editorial
- Ciencia abierta
- AURA
- Blog Ameli
- Repositorios
- Observatorio de Evaluación

Para acceder a cualquiera de los sitios antes listados, debe seleccionar o dar clic sobre el enlace correspondiente y se le dirigirá a la página deseada.

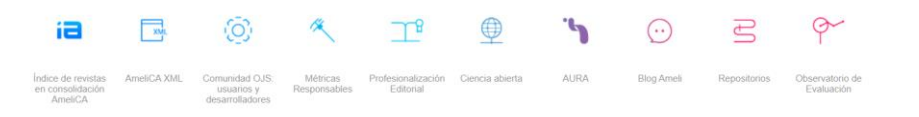

Figura 21. Sección con enlaces de acceso a sitios o proyectos que forman parte de AmeliCA

# <span id="page-16-1"></span>1. 7. Sección informativa del sitio de índice de revistas en consolidación AmeliCA

En esta sección se encuentra un menú con las siguientes opciones: Acerca de AmeliCA, Acceso Abierto, Diamante Principios y valores, ¿Quiénes somos? y Preguntas frecuentes. Esta sección tiene como motivo proporcionar información sobre este sitio, ya sea su propósito o como funciona. Para acceder a alguna de las opciones antes mencionadas e ilustradas en la figura 22, debe seleccionar el enlace o botón que desee y se le dirigirá a la página solicitada.

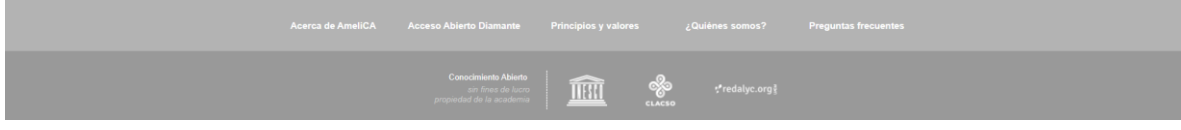

Figura 22. Sección informativa del sitio de índice de revistas en consolidación AmeliCA